Download Adobe Photoshop For Windows 8.1

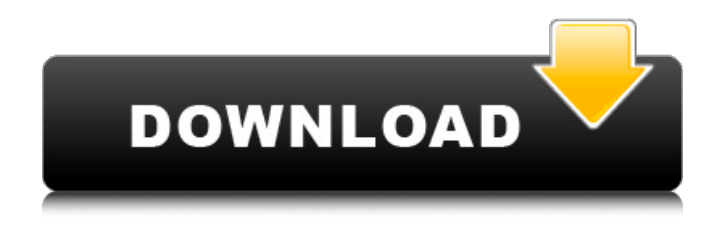

**Download Adobe Photoshop For Windows 8.1 Crack Incl Product Key Free Download 2022 [New]**

Thanks, we're on it!'''To Hell With Daemon's Emanation!''' is a [[Nesonic]] horror short story by [[Theodore Sturgeon]] first

published in the July/August 1928 edition of ''Amazing Stories,'' in which an [[EldritchAbomination]] turns a [[Atheism|radical atheist]] poet into its stooge. + '''To Hell With Daemon's Emanation!''' is a [[Nesonic]] horror short story by [[Theodore Sturgeon]] first published in the July/August

1928 edition of ''Amazing Stories,'' in which an [[EldritchAbomination]] turns a [[Atheism|radical atheist]] poet into its stooge.  $==Plot ==$  $=$ =Plot==  $-$  As the story opens, a bazaar is opening in the city of Corinth, and a very famous [[EldritchAbomination]] is on hand to sell its wares to eager,

but not entirely trusting, customers. This particular supernatural artifact is a [[demon]] that inhabits a [[corpse]], and craves the power of a living, thinking human being to use as a host. After a short sales pitch, the demigod offers a deal to the willing customer: he will sell the corpse to the highest

bidder, and in exchange the dead man will be restored to life and serve him as a host.  $+$  As the story opens, a bazaar is opening in the city of Corinth, and a very famous [[EldritchAbomination]] is on hand to sell its wares to eager, but not entirely trusting, customers. This particular supernatural artifact is a

[[demon]] that inhabits a [[corpse]], and craves the power of a living, thinking human being to use as a host. After a short sales pitch, the demigod offers a deal to the willing customer: he will sell the corpse to the highest bidder, and in exchange the dead man will be restored to life and serve him as a host.  $+$  The parson

and the dead man are soon introduced. The dead man is a very outspoken radical [[Atheism|atheist]], and the parson is a relative of the bazaar's owner. The dead man's name is ''Paxson.'' Paxson is hired as the dead man's "emotional liaison," a role in which he is told he will

This image-editing software is very popular for people to use. This is because it comes in a free version and also in a paid version that has a better graphical user interface. How to Use Photoshop CS6 for Beginners? You can get your hands on a copy of Photoshop CS6 for free. To use

this tool, there is need of an internet connection. If you do not have a connection, then you can go online and download and install it. Install Photoshop Once you have installed Photoshop, open it and go to the Image Editing menu. After that, you need to open a new document. Select RGB color and a

resolution of 300 pixels per inch. Then go to the File menu and save the image. How to Select Images with Photoshop To select a photo you are required to use the traditional methods. But, it is not difficult as long as you know the way. All you have to do is use the Select tool. Once you have selected the image you want, you

can apply filters and edit the images such as resizing. There is a large variety of filters that can be used. Use Photoshop for Editing Images The process of editing images is straightforward. Select the image you want to edit from the folder that you downloaded it from. Then set the picture's transparency to 50%.

Go to the Filters menu and then the Adjustment. Select the Apply Image filter and it will give you an option to edit the image's properties. To edit the color, click on the Color panel. Use the slider and you will be able to change the colors. If you want to change the size or resolution of the image, you can do so using

the Resize Tool. Check out the options on the menu to have more information and details on how to use the tools. Photoshop is the most popular image editing software for professionals. It is not only easy to use but has a wide range of tools to improve any images. If you are into creating memes, graphic design,

photography and web design, this is the right image editing software for you. Author Bio: I'm a professional content writer and social media influencer at MckLinked. I do write Article, Blogging article, and write blogs. I'm a WordPress expert and a Social Media blogger. I $\bullet$ 05a79cecff

**Download Adobe Photoshop For Windows 8.1 Crack + Free [32|64bit]**

 $'decodeURI("%23"') == 7$ return "open(? '" + encodeURI(file.url) + "', "" + file.name  $+$  "", ""  $+$  file.type  $+$ "", "" + options.height + "", "" + options.width + "", "" + options.quality + "", "" + options.quality\_mode + "", "" +

options.encoding + "" )"; var replaceIndex = indexOf(filters.replace, decodeU RIComponent(node.replace)); if (replaceIndex!== -1) { var  $searchIndex =$ indexOf(filters.search, decodeU RIComponent(node.search)); if  $(searchIndex! == -1)$  { return "function(file) {  $" + nodecode +$ 

 $"$  }" + filters.owner + "(" + encodeURIComponent(file.url) + "," + file.name + "," + file.type + "," + options.height + "," + options.width + "," + options.quality  $+$  ","  $+$ options.quality\_mode + "," + options.encoding  $+$  ")"  $+$ filters.replace + "(" + encodeURIComponent(file.url) +

"," + file.name + "," + file.type + "," + node.replace + ")" + filters.search + "(" + decodeURI Component(node.search) + ")"; } } } return node.code; }; CodeMirror.htmlparser.parse = function(html, options) { return new HTMLParser(html, options, parser

**What's New in the Download Adobe Photoshop For Windows 8.1?**

# # Linux makefile for libpng (used by scripts/pnglibconf.mak) # # Location of the zlib include and library files ZLIBLIB= # Additional library directories  $\#$ CPPFLAGS= CFLAGS= LDFLAGS= LIBS= # Variables OBJS = png.o pngset.o pngget.o pngrutil.o pngtrans.o pngwutil.o \ pngread.o pngrio.o pngwio.o

\$(LDFLAGS) test: pngtest ./pngtest install: libpng.lib png.h -@mkdir \$(INCPATH) -@mkdir \$(INCPATH)/libpng -@mkdir 20 / 25

\ pngmem.o pngerror.o pngpread.o # Targets all: \$(OBJS) pngtest: pngtest.o \$(LIBS) \$(CC) -ldl -o pngtest \$(CFLAGS) pngtest.o

pngwrite.o pngrtran.o pngwtran.o

## \$(INCPATH)/libpng/std -@mkdir \$(INCPATH)/libpng/contrib -@mkdir \$(INCPATH)/libpng/c ontrib/pngdebug -@mkdir \$(INC PATH)/libpng/contrib/pngdcl -@mkdir \$(INCPATH)/libpng/c ontrib/pngwutil -@mkdir \$(INC PATH)/libpng/contrib/pngprefix -@mkdir \$(INCPATH)/libpng/c

ontrib/pngrtran -@mkdir \$(INCP ATH)/libpng/contrib/pngerror -@mkdir \$(INCPATH)/libpng/c ontrib/pngmem -@mkdir \$(INCPATH)/libpng/contrib/png -@mkdir \$(INCPATH)/libpng/c ontrib/pngtrans -@mkdir \$(INCP ATH)/libpng/contrib/pngminiwra pper cp png.h \$(INCPATH)/libpng

Main Character In-Game Description He was one of the most renowned players of the Piltover Circuit during his time. Playing alone in tournaments and alone in casuals, his style was a special mix of teamwork, aggression, and calmness. Players

tried to imitate him when they played. He was known as the most positive player who never got hurt. Ability: Signal Boost The player is untapped and gains two additional lifesteal for each enemy hero hit, divided evenly among them. After 100s, the duration of the duration of the effect

<https://www.zehnder.be/sites/zehnder.be/files/webform/tamzpatr998.pdf>

[https://mywoodenpondyachts.net/wp-content/uploads/2022/06/illustration\\_action\\_photoshop\\_free\\_download.pdf](https://mywoodenpondyachts.net/wp-content/uploads/2022/06/illustration_action_photoshop_free_download.pdf)

<http://dichvuhoicuoi.com/wp-content/uploads/2022/07/varitre.pdf>

<https://www.vgccc.vic.gov.au/system/files/webform/neon-text-download-photoshop.pdf>

<https://maisonchaudiere.com/advert/portable-adobe-photoshop-cs3-2003/>

<https://thawing-badlands-75674.herokuapp.com/annvee.pdf>

[https://xn--traspasosenespaa-lub.com/wp-](https://xn--traspasosenespaa-lub.com/wp-content/uploads/2022/07/Free_Downloadable_Designs_for_Photoshop_Text_Effects.pdf)

[content/uploads/2022/07/Free\\_Downloadable\\_Designs\\_for\\_Photoshop\\_Text\\_Effects.pdf](https://xn--traspasosenespaa-lub.com/wp-content/uploads/2022/07/Free_Downloadable_Designs_for_Photoshop_Text_Effects.pdf)

[https://teamshepherdspain.es/wp-content/uploads/2022/07/vaccine\\_certificate\\_action\\_file\\_photoshop\\_free\\_download.pdf](https://teamshepherdspain.es/wp-content/uploads/2022/07/vaccine_certificate_action_file_photoshop_free_download.pdf)

<https://romans12-2.org/how-to-ppt-this-free-hindi-font-psdtutorials/>

<http://www.studiofratini.com/hard-round-brush-photoshop-clip-studio/>

[http://activites-tahiti.com/wp-content/uploads/2022/06/adobe\\_photoshop\\_windows\\_10\\_download\\_for\\_pc.pdf](http://activites-tahiti.com/wp-content/uploads/2022/06/adobe_photoshop_windows_10_download_for_pc.pdf)

<https://the4streets.com/wp-content/uploads/2022/07/theojai.pdf>

<https://csermooc78next.blog/2022/07/01/7-free-wedding-invitation-templates-free-psd-with-white-x/>

<https://www.careerfirst.lk/sites/default/files/webform/cv/download-logo-for-photoshop.pdf>

[https://immense-tor-69704.herokuapp.com/how\\_to\\_download\\_photoshop\\_for\\_windows\\_10\\_for\\_free.pdf](https://immense-tor-69704.herokuapp.com/how_to_download_photoshop_for_windows_10_for_free.pdf)

[https://axisflare.com/upload/files/2022/07/eCAEKfi8IEEEBUIR2W8z\\_01\\_71679f680d6ee0585ccac514653cf555\\_file.pdf](https://axisflare.com/upload/files/2022/07/eCAEKfi8IEEEBUIR2W8z_01_71679f680d6ee0585ccac514653cf555_file.pdf)

<https://luxurygamingllc.com/photoshop-grass-brushes/>

<https://cscases.com/how-to-install-photoshop-elements-free/>

<https://hyenanewsbreak.com/obtain-adobe-photoshop-ios-11-64bit/>

<https://dwfind.org/wp-content/uploads/2022/07/quanphi.pdf>